# NAG Library Function Document

# nag tsa spectrum univar (g13cbc)

## 1 Purpose

nag tsa spectrum univar (g13cbc) calculates the smoothed sample spectrum of a univariate time series using spectral smoothing by the trapezium frequency (Daniell) window.

## 2 Specification

```
#include <nag.h>
#include <nagg13.h>
void nag_tsa_spectrum_univar (Integer nx, NagMeanOrTrend mt_correction,
     px mw, pw, Integer 1, Integer \overline{k}c,
    Nag_LoggedSpectra lg_spect, const double x[], double **g, Integer *ng,
    double stats[], NagError *fail)
```
## 3 Description

The supplied time series may be mean or trend corrected (by least squares), and tapered, the tapering factors being those of the split cosine bell:

$$
\frac{1}{2}\left(1-\cos\left(\frac{\pi(t-\frac{1}{2})}{T}\right)\right), \qquad 1 \le t \le T
$$
  

$$
\frac{1}{2}\left(1-\cos\left(\frac{\pi(n-t+\frac{1}{2})}{T}\right)\right), \qquad n+1-T \le t \le n
$$
  
1, otherwise

where  $T = \left[\frac{np}{2}\right]$  and p is the tapering proportion.

The unsmoothed sample spectrum

$$
f^*(\omega) = \frac{1}{2}\pi \left| \sum_{t=1}^n x_t \exp(i\omega t) \right|^2
$$

is then calculated for frequency values

$$
\omega_k=\frac{2\pi k}{K}, k=0,1,\ldots, [K/2]
$$

where  $\lceil \cdot \rceil$  denotes the integer part.

The smoothed spectrum is returned as a subset of these frequencies for which  $K$  is a multiple of a chosen value  $r$ , i.e.,

$$
\omega_{rl}=\nu_l=\frac{2\pi l}{L}, l=0,1,\ldots, [L/2]
$$

where  $K = r \times L$ . You will normally fix L first, then choose r so that K is sufficiently large to provide an adequate representation for the unsmoothed spectrum, i.e.,  $K \ge 2 \times n$ . It is possible to take  $L = K$ , i.e.,  $r = 1$ .

The smoothing is defined by a trapezium window whose shape is supplied by the function

$$
W(\alpha) = 1, \qquad |\alpha| \le p
$$
  

$$
W(\alpha) = \frac{1 - |\alpha|}{1 - p}, \qquad p < |\alpha| \le 1
$$

the proportion  $p$  being supplied by you.

<span id="page-1-0"></span>The width of the window is fixed as  $2\pi/M$  by supplying M. A set of averaging weights are constructed:

$$
W_k=g\times W\bigg(\frac{\omega_kM}{\pi}\bigg), 0\leq \omega_k\leq \frac{\pi}{M}
$$

where  $q$  is a normalizing constant, and the smoothed spectrum obtained is

$$
\hat{f}(\nu_l) = \sum_{|\omega_k| < \frac{\pi}{M}} W_k f^*(\nu_l + \omega_k).
$$
\nquired  $M$  should be set to  $n$ , in which case the values returned.

If no smoothing is required M should be set to n, in which case the values returned are  $\hat{f}(\nu_l) = f^*(\nu_l)$ . Otherwise, in order that the smoothing approximates well to an integration, it is essential that  $K \gg M$ , and preferable, but not essential, that K be a multiple of M. A choice of  $L > M$  would normally be required to supply an adequate description of the smoothed spectrum. Typical choices of  $L \simeq n$  and  $K \simeq 4n$  should be adequate for usual smoothing situations when  $M < n/5$ .

The sampling distribution of  $\hat{f}(\omega)$  is approximately that of a scaled  $\chi_d^2$  variate, whose degrees of freedom  $d$  is provided by the function, together with multiplying limits  $mu$ ,  $ml$  from which approximate 95% confidence intervals for the true spectrum  $f(\omega)$  may be constructed as  $\vert m l \times \hat{f}, (\omega), m u, \times, \hat{f}, (\omega) \vert$ . Alternatively, log  $\hat{f}(\omega)$  may be returned, with additive limits.

The bandwidth  $b$  of the corresponding smoothing window in the frequency domain is also provided. Spectrum estimates separated by (angular) frequencies much greater than  $b$  may be assumed to be independent.

## 4 References

Bloomfield P (1976) Fourier Analysis of Time Series: An Introduction Wiley

Jenkins G M and Watts D G (1968) Spectral Analysis and its Applications Holden–Day

## 5 Arguments

1: **nx** – Integer *Input* 

On entry: the length of the time series,  $n$ .

Constraint:  $nx > 1$ .

2: **mt\_correction** – NagMeanOrTrend Input

On entry: whether the data are to be initially mean or trend corrected.  $mt_{correction} = \text{Nag-NoCorrection}$  for no correction,  $mt_{correction} = \text{Nag Mean}$  for mean correction,  $mt\_correction = \text{Nag\_Trend}$  for trend correction.

*Constraint*:  $mt\_correction = Nag_NoCorrection$ , Nag Mean or Nag Trend.

 $3:$  **px** – double Input

On entry: the proportion of the data (totalled over both ends) to be initially tapered by the split cosine bell taper. (A value of 0.0 implies no tapering).

Constraint:  $0.0 \le px \le 1.0$ .

4: **mw** – Integer Input

On entry: the value of M which determines the frequency width of the smoothing window as  $2\pi/M$ . A value of n implies no smoothing is to be carried out.

Constraint:  $1 \leq m w \leq n x$ .

On entry: the shape argument,  $p$ , of the trapezium frequency window.

A value of 0.0 gives a triangular window, and a value of 1.0 a rectangular window.

<span id="page-2-0"></span>5: **pw** – double Input

If  $mw = nx$  $mw = nx$  $mw = nx$  (i.e., no smoothing is carried out), then **pw** is not used.

Constraint:  $0.0 \leq pw \leq 1.0$ . if  $mw \neq nx$  $mw \neq nx$  $mw \neq nx$ .

#### 6: l – Integer Input

On entry: the frequency division, L, of smoothed spectral estimates as  $2\pi/L$ .

Constraints:

 $1 > 1$ ; l must be a factor of kc (see below).

7: **kc** – Integer *Input* 

On entry: the order of the fast Fourier transform  $(FFT)$ ,  $K$ , used to calculate the spectral estimates. kc should be a multiple of small primes such as  $2^m$  where m is the smallest integer such that  $2^m \ge 2n$ , provided  $m \le 20$ .

Constraints:

 $kc \geq 2 \times nx;$  $kc \geq 2 \times nx;$  $kc \geq 2 \times nx;$ 

kc must be a multiple of l. The largest prime factor of kc must not exceed 19, and the total number of prime factors of kc, counting repetitions, must not exceed 20. These two restrictions are imposed by the internal FFT algorithm used.

8: **lg\_spect** – Nag\_LoggedSpectra Input

On entry: indicates whether unlogged or logged spectral estimates and confidence limits are required. Ig spect = Nag Unlogged for unlogged. Ig spect = Nag Logged for logged.

*Constraint*:  $lg\_spect = Nag\_Unlogged$  or Nag Logged.

9:  $\mathbf{x}[\mathbf{kc}]$  – const double Input

On entry: the  $n$  data points.

10:  $g$  – double \*\*  $Output$ 

On exit: vector which contains the **ng** spectral estimates  $\hat{f}(\omega_i)$ , for  $i = 0, 1, \ldots, [L/2]$ , in g[0] to  $g[ng - 1]$  (logged if lg\_spect = Nag\_Logged). The memory for this vector is allocated internally. If no memory is allocated to  $g$  (e.g., when an input error is detected) then  $g$  will be NULL on return. If repeated calls to this function are required then NAG\_FREE should be used to free the memory in between calls.

11: ng – Integer \* Output

On exit: the number of spectral estimates,  $[L/2] + 1$ , in g.

12:  $stats[4] - double$ 

On exit: four associated statistics. These are the degrees of freedom in stats[0], the lower and upper 95% confidence limit factors in stats  $[1]$  and stats  $[2]$  respectively (logged if  $lg_spect = Nag_lLogged)$ , and the bandwidth in stats [3].

13: fail – NagError \* Input/Output

The NAG error argument (see Section 2.7 in How to Use the NAG Library and its Documentation).

## 6 Error Indicators and Warnings

### NE\_2\_INT\_ARG\_CONS

On entry,  $k\mathbf{c} = \langle value \rangle$  $k\mathbf{c} = \langle value \rangle$  $k\mathbf{c} = \langle value \rangle$  while  $\mathbf{l} = \langle value \rangle$ . These arguments must satisfy  $k\mathbf{c} \cdot \mathbf{d} = 0$  when  $\mathbf{l} > 0$ . On entry,  $k\mathbf{c} = \langle value \rangle$  while  $n\mathbf{x} = \langle value \rangle$ . These arguments must satisfy  $k\mathbf{c} > 2 \times n\mathbf{x}$  when  $\mathbf{nx} > 0$  $\mathbf{nx} > 0$  $\mathbf{nx} > 0$ .

### NE\_2\_INT\_ARG\_GT

On entry,  $\mathbf{m}\mathbf{w} = \langle value \rangle$  while  $\mathbf{n}\mathbf{x} = \langle value \rangle$ . These arguments must satisfy  $\mathbf{m}\mathbf{w} \leq \mathbf{n}\mathbf{x}$ .

#### NE\_ALLOC\_FAIL

Dynamic memory allocation failed.

#### NE\_BAD\_PARAM

On entry, argument lg spect had an illegal value.

On entry, argument mt correction had an illegal value.

### NE\_CONFID\_LIMIT\_FACT

The calculation of confidence limit factors has failed. Spectral estimates (logged if requested) are returned in [g](#page-2-0), and degrees of freedom and bandwith in [stats](#page-2-0).

#### NE\_FACTOR\_GT

At least one of the prime factors of [kc](#page-2-0) is greater than 19.

#### NE\_INT\_ARG\_LT

On entry,  $\mathbf{l} = \langle value \rangle$  $\mathbf{l} = \langle value \rangle$  $\mathbf{l} = \langle value \rangle$ . Constraint:  $1 > 1$ .

On entry,  $\mathbf{m}\mathbf{w} = \langle value \rangle$ . Constraint:  $m w \ge 1$ .

On entry,  $\mathbf{nx} = \langle value \rangle$  $\mathbf{nx} = \langle value \rangle$  $\mathbf{nx} = \langle value \rangle$ . Constraint:  $nx > 1$  $nx > 1$ .

On entry, **[pw](#page-2-0)** must not be less than 0.0:  $\mathbf{pw} = \langle value \rangle$ .

### NE\_INTERNAL\_ERROR

An internal error has occurred in this function. Check the function call and any array sizes. If the call is correct then please contact NAG for assistance.

### NE\_REAL\_ARG\_GT

On entry, **[pw](#page-2-0)** must not be greater than 1.0:  $\mathbf{pw} = \langle value \rangle$ .

On entry, **[px](#page-1-0)** must not be greater than 1.0:  $\mathbf{p}x = \langle value \rangle$ .

#### NE\_REAL\_ARG\_LT

On entry, **[px](#page-1-0)** must not be less than 0.0:  $\mathbf{p} \mathbf{x} = \langle value \rangle$ .

#### NE\_SPECTRAL\_ESTIM\_NEG

One or more spectral estimates are negative. Unlogged spectral estimates are returned in [g](#page-2-0) and the degrees of freedom, unlogged confidence limit factors and bandwith in [stats](#page-2-0).

## NE\_TOO\_MANY\_FACTORS

[kc](#page-2-0) has more than 20 prime factors.

## 7 Accuracy

The FFT is a numerically stable process, and any errors introduced during the computation will normally be insignificant compared with uncertainty in the data.

# 8 Parallelism and Performance

nag tsa spectrum univar (g13cbc) is not threaded in any implementation.

## 9 Further Comments

nag tsa spectrum univar (g13cbc) carries out a FFT of length [kc](#page-2-0) to calculate the sample spectrum. The time taken by the function for this is approximately proportional to  $k\epsilon \times \log(k\epsilon)$  (but see Section 9 in nag\_sum\_fft\_realherm\_1d (c06pac) for further details).

## 10 Example

The example program reads a time series of length 131. It selects the mean correction option, a tapering proportion of 0.2, the option of no smoothing and a frequency division for logged spectral estimates of  $2\pi/100$ . It then calls nag tsa spectrum univar (g13cbc) to calculate the univariate spectrum and prints the logged spectrum together with 95% confidence limits. The program then selects a smoothing window with frequency width  $2\pi/30$  and shape argument 0.5 and recalculates and prints the logged spectrum and 95% confidence limits.

## 10.1 Program Text

```
/* nag_tsa_spectrum_univar (g13cbc) Example Program.
 *
 * NAGPRODCODE Version.
 *
 * Copyright 2016 Numerical Algorithms Group.
 *
* Mark 26, 2016.
 *
*/
#include <nag.h>
#include <nag_stdlib.h>
#include <stdio.h>
#include <nagg13.h>
#define KCMAX 400
#define NXMAX KCMAX/2
int main(void)
{
 Integer exit_status = 0, i, kc, 1, mw, ng, nx;
 NagError fail;
 double *g, pw, px, *stats = 0, *x = 0, *xh = 0;
 INIT_FAIL(fail);
 printf("nag_tsa_spectrum_univar (g13cbc) Example Program Results\n");
  /* Skip heading in data file */
#ifdef _WIN32
 scanf_s("%*[^\n] ");
#else
 scanf("%*[^\n] ");
#endif
```

```
#ifdef _WIN32
  scanf_s("%" NAG_IFMT " ", &nx);
#else
 scanf("%" NAG_IFMT " ", &nx);
#endif
  if (nx >= 1 && nx <= NXMAX) {
    if (! (stats = NAG_ALLOC(4, double)) ||!(x = NAG_ALLOC(KCMAX, double)) || !(xh = NAG_ALLOC(NXMAX, double))
            )
    {
      printf("Allocation failure\n");
      ext{exists} = -1;goto END;
    }
  }
  else {
    printf("Invalid nx.\n");
    exit status = 1;
   return exit_status;
  }
  for (i = 1; i \leq mx; ++i)#ifdef _WIN32
   scanf_s("%lf ", \&\text{xh}[i - 1]);
#else
    scan f("81f", 8xh[i - 1]);#endif
 px = 0.2;mw = nx;pw = 0.5;
  kc = KCMAX;1 = 100:
#ifdef _WIN32
  while ((scanf_s("%" NAG_IFMT " ", &mw)) != EOF)
#else
  while ((\text{scanf}("w\text{NAG } \text{IFMT } " " , \text{kmw})) := \text{EOF})#endif
  {
    if (mw > 0 && mw \leq nx) {
      for (i = 1; i \leq nx; +i)x[i - 1] = xh[i - 1];/* nag_tsa_spectrum_univar (g13cbc).
       * Univariate time series, smoothed sample spectrum using
       * spectral smoothing by the trapezium frequency (Daniell)
       * window
       */
      nag_tsa_spectrum_univar(nx, Nag_Mean, px, mw, pw, l, kc, Nag_Logged,
                                 x, &g, &ng, stats, &fail);
      if (fail.code != NE NOERROR) {
        printf("Error from nag_tsa_spectrum_univar (g13cbc).\n%s\n",
                fail.message);
        exit_status = 1;goto END;
      }
      if (mw == nx)printf("\n No smoothing\n\n");
      else
        printf("\n Frequency width of smoothing window = "
                "1/\%" NAG_IFMT "\n\n", mw);
      printf(" Degrees of freedom =%4.1f Bandwidth =%7.4f\n\n",
              stats[0], stats[3]);
      printf(" 95 percent confidence limits - Lower =%7.4f "
      "Upper = *7.4f\n\n\cdot n, stats[1], stats[2]);<br>printf(" Spectrum Spectrum Sp
              " Spectrum Spectrum Spectrum"
      \begin{array}{lll} \texttt{''} & \texttt{Spectrum\backslash n''} \texttt{;} \\ \texttt{printf('} & \texttt{estimate} \end{array}estimate estimate estimate"
                      estimate\n\n");
      for (i = 1; i \leq nq; ++i)printf("%5" NAG_IFMT "%10.4f%s", i, g[i - 1],
```

```
(i \& 4 == 0 ? "\\n" : "")print(f("\n^n);NAG_FREE(g);
    }
  \mathcal{L}END:
  NAG_FREE(stats);
  NAG_FREE(x);
  NAG_FREE(xh);
  return exit_status;
}
```
#### 10.2 Program Data

```
nag_tsa_spectrum_univar (g13cbc) Example Program Data
131<br>11.500
       11.500 9.890 8.728 8.400 8.230 8.365 8.383 8.243
8.080 8.244 8.490 8.867 9.469 9.786 10.100 10.714
11.320 11.900 12.390 12.095 11.800 12.400 11.833 12.200
12.242 11.687 10.883 10.138 8.952 8.443 8.231 8.067
 7.871 7.962 8.217 8.689 8.989 9.450 9.883 10.150
10.787 11.000 11.133 11.100 11.800 12.250 11.350 11.575
11.800 11.100 10.300 9.725 9.025 8.048 7.294 7.070
                    7.867 8.309 8.640 9.179
10.063 10.803 11.547 11.550 11.800 12.200 12.400 12.367
12.350 12.400 12.270 12.300 11.800 10.794 9.675 8.900
8.208 8.087 7.763 7.917 8.030 8.212 8.669 9.175
 9.683 10.290 10.400 10.850 11.700 11.900 12.500 12.500
12.800 12.950 13.050 12.800 12.800 12.800 12.600 11.917
10.805 9.240 8.777 8.683 8.649 8.547 8.625 8.750
 9.110 9.392 9.787 10.340 10.500 11.233 12.033 12.200
12.300 12.600 12.800 12.650 12.733 12.700 12.259 11.817
10.767 9.825 9.150
131
30
```
#### 10.3 Program Results

nag\_tsa\_spectrum\_univar (g13cbc) Example Program Results

No smoothing

Degrees of freedom =  $2.0$  Bandwidth =  $0.0480$ 

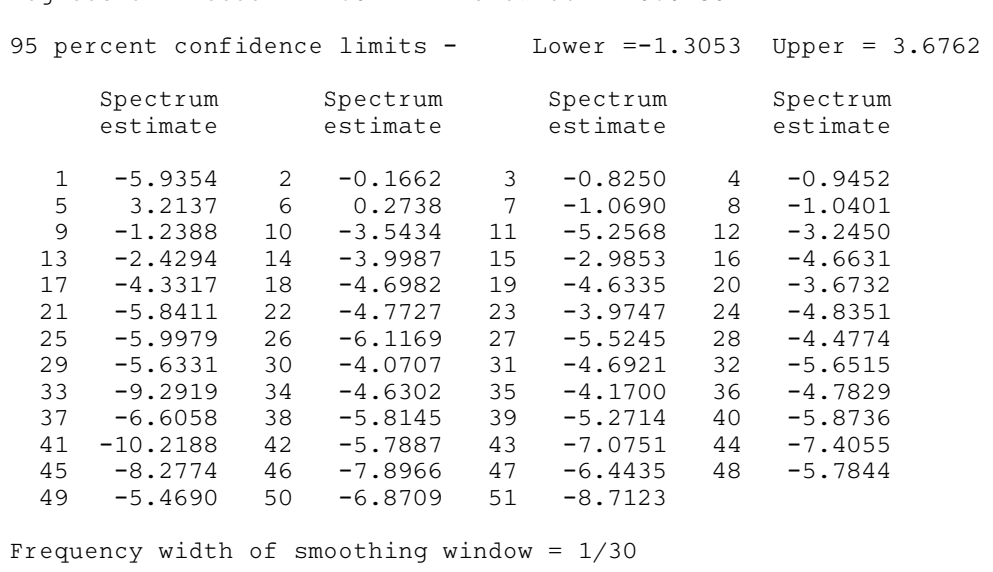

Degrees of freedom =  $7.0$  Bandwidth =  $0.1767$ 95 percent confidence limits - Lower =-0.8275 Upper = 1.4213 Spectrum Spectrum Spectrum Spectrum

÷

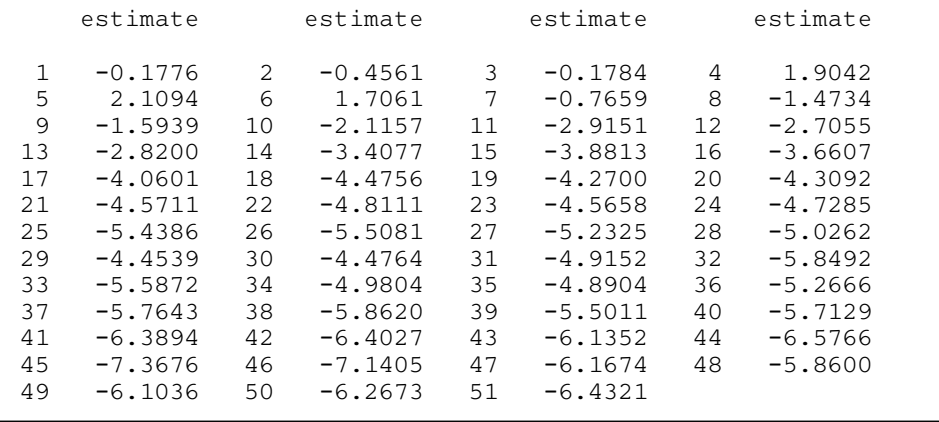